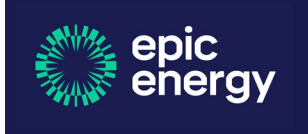

**ELMO – Contractor Induction Platform**

## **Uploading copies of Certificates**

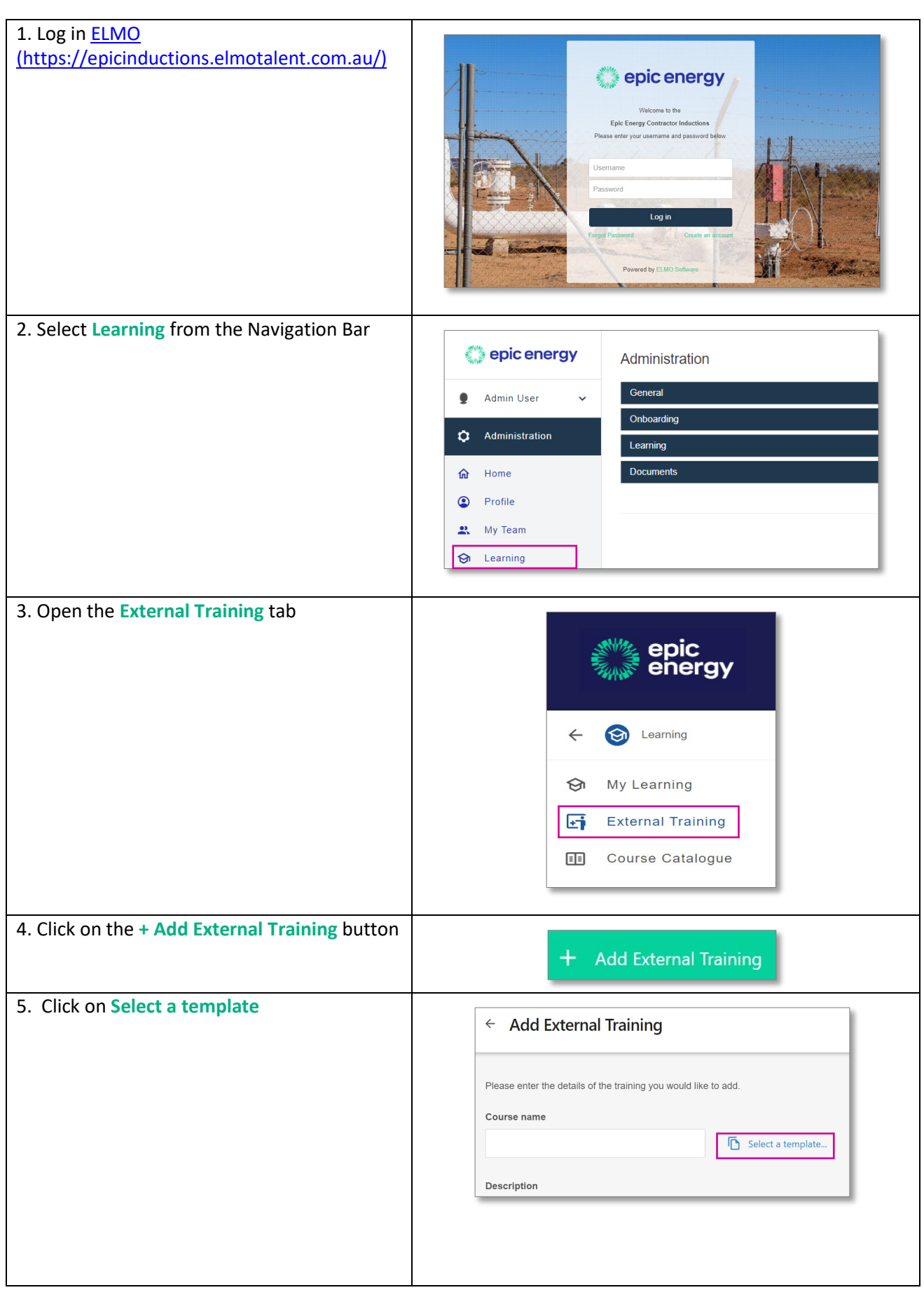

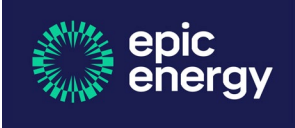

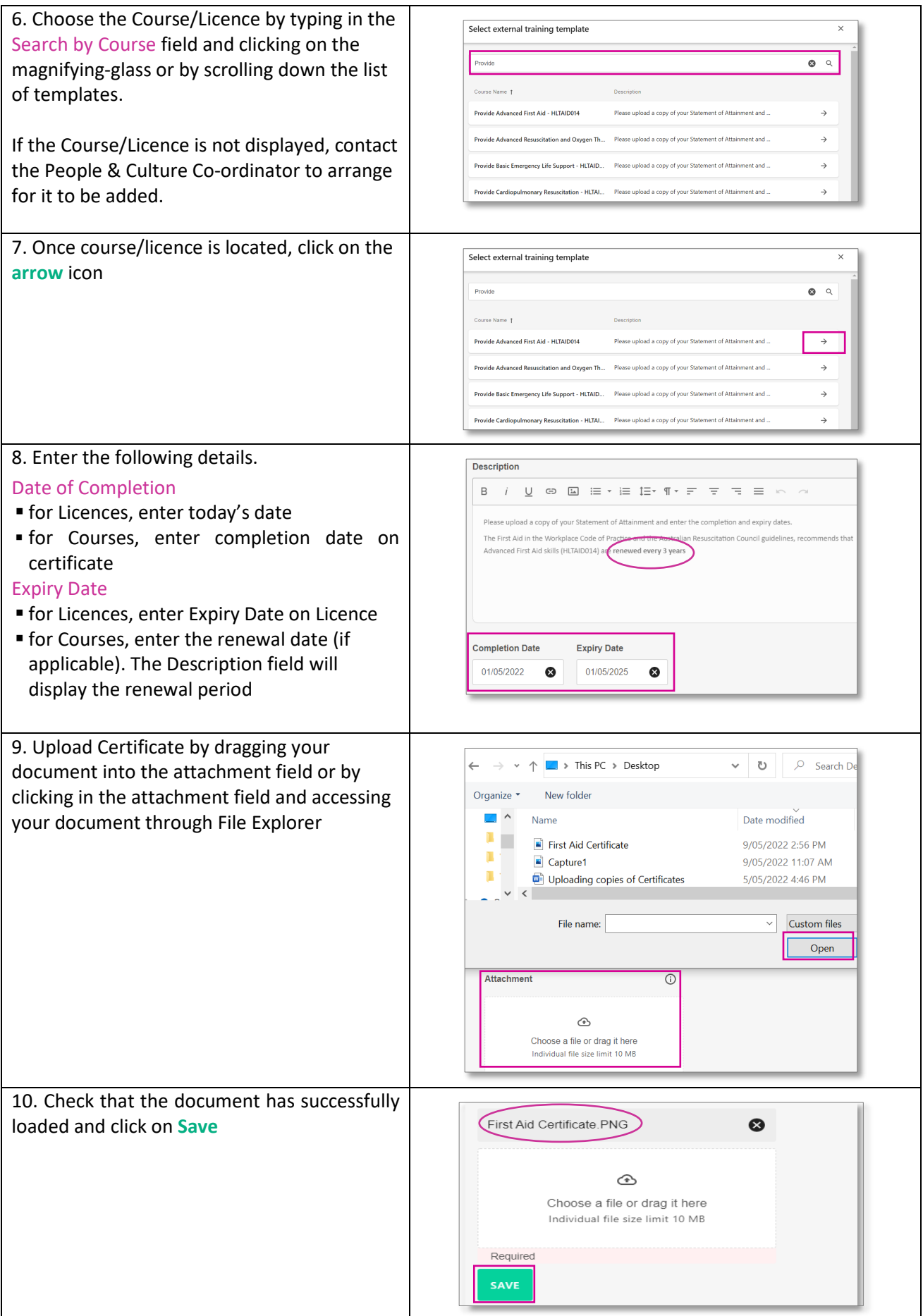